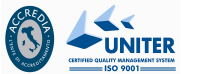

# **Termini e Condizioni d'uso e privacy policy**

#### **Premessa**

Electracomputerscuola.it è una piattaforma web Moodle per la didattica digitale. Electracomputerscuola.it permette al formatore/docente di creare gruppi privati all'interno dei quali condividere materiale, didattico, costruendo ed erogando percorsi di apprendimento interattivi e coinvolgenti.

**Quanto costa?** L'uso di Electracomputerscuola.it è gratuito per gli studenti e i docenti, previa licenza d'uso concessa all'Istituto di appartenenza.

#### **Come Funziona?**

L'accesso alla piattaforma è soggetto a registrazione e login. Qualsiasi utente loggato può contribuire alla piattaforma, partecipando alle lezioni create da altri utenti o creandone di proprie, coinvolgendo altri utenti, creando nuovi contenuti, oppure anche solo facendo domande agli altri utenti. Docenti e studenti possono interagire tra di loro in maniera semplice ed immediata. Ciascun utente, a seconda del ruolo assunto in uno specifico gruppo, può agire di volta in volta come docente o come studente. La piattaforma consente il caricamento di immagini e video, l'inserimento di link e documenti, e dispone di un sistema per la creazione assistita di quiz e verifiche personalizzate.

#### **Come posso registrarmi?**

Se sei un insegnante, fornisci al responsabile della tua scuola la tua email per registrarti. Se sei uno studente, chiedi a un tuo insegnante di farti registrare dal responsabile della tua scuola.

Per completare correttamente la procedura di registrazione, è necessario fornire nome, cognome, email, classe frequentata

#### **Posso creare più di un account?**

Ogni utente potrà registrare un solo account. Eventuali account duplicati potranno essere automaticamente rimossi dai nostri sistemi, durante le operazioni di manutenzione periodica, senza che sia dato alcun preavviso agli utenti intestatari.

### **Per quanto tempo sarà attivo Il mio account?**

Gli account potranno essere automaticamente rimossi dai nostri sistemi, trascorsi 30 giorni dalla scadenza delle licenze concesse all'Istituto di appartenenza o durante le operazioni di manutenzione periodica, se gli account risultano non confermati entro 7 giorni o non utilizzati da 180 giorni senza che sia dato alcun preavviso agli utenti intestatari.

#### **Sono minorenne, posso comunque iscrivermi?**

Sì, se hai più di 13 anni il nostro sistema di registrazione richiederà di leggere termini e condizioni e privacy policy insieme ad un genitore/tutore e che sia quest'ultimo ad accettarle.

Se hai meno di 13 anni, uno dei tuoi genitori/tutori, può creare un account per te fornendo indirizzo email e termini e condizioni e privacy policy.

Il genitore/tutore sarà responsabile, ai fini di legge, del corretto utilizzo da parte tua della piattaforma Electracomputerscuola.it.

### **Ho visto che altri utenti stanno utilizzando un contenuto di mia creazione / proprietà senza la mia autorizzazione. Come posso impedirlo?**

Dato il numero degli utenti registrati e dei contenuti scambiati, Electracomputer sas non ha modo di controllare preventivamente i contenuti caricati sulla piattaforma Electracomputerscuola.it. Electracomputer sas controlla e gestisce, tuttavia, tutte le segnalazioni che riceve, ove corredate di idonei riscontri in fatto ed in diritto.

Electracomputer sas Via Roberta Lanzino snc -87100 – Cosenza 0984/825016 – 3408555872 www.electracomputersas.com

www.electracomputerscuola.it

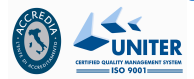

Se sei il legittimo titolare dei diritti su una opera, e ne riscontri una pubblicazione non autorizzata in una delle aree della piattaforma, puoi segnalarcelo attraverso l'apposita opzione che trovi accanto ad ogni contenuto. Raccomandiamo di segnalare nella maniera più dettagliata possibile quanto accaduto, e di fornirci ogni più opportuna documentazione che attesti il tuo diritto e l'assenza di autorizzazione da parte dell'utente che pubblica il contenuto sulla piattaforma.

#### **Ho visto un contenuto illegittimo/illegale sul portale. Come posso segnalarlo?**

Qualora si reperisca su Electracomputerscuola.it un contenuto in violazione di legge o di diritti propri od altrui, è possibile segnalarlo. Raccomandiamo ai nostri utenti di fornire ogni dettaglio ed informazione possibile sui fatti e sui contenuti segnalati, e di fornire ad Electracomputer sas ogni più opportuna documentazione, così da consentire una rapida risoluzione della segnalazione.

### **Sono stato oggetto di attenzioni indebite/abusi/frasi offensive o similari molestie da parte di altri utenti. Come posso segnalarlo?**

Electracoputer sas punta a realizzare una esperienza di apprendimento serena e collaborativa, e si riserva di adottare ogni necessaria azione nei confronti di utenti che dovessero porre in essere comportamenti illegali/illeciti od offensivi sul portale.

Se hai ricevuto un commento offensivo, o sei stato oggetto di abusi verbali o molestie da parte di altri utenti, puoi segnalarci il commento offensivo . Raccomandiamo di descrivere con ogni maggior dettaglio l'accaduto e, se disponibile, di allegare ogni documentazione in tuo possesso relativa all'evento, così da consentirci una rapida gestione della segnalazione. Ove la segnalazione risulti essere adeguatamente circostanziata e documentata, Electracomputer sas, si riserva l'adozione dei necessari provvedimenti nei confronti di chi ha violato i termini e condizioni del Servizio e/o la normativa (anche regolamentare) applicabile.

#### **Un contenuto e/o commento da me pubblicato è stato segnalato come abusivo/offensivo/illecito, ma ciò non corrisponde al vero e/o dispongo delle necessarie autorizzazioni. Come posso fare a ripristinarlo o a rispondere alla segnalazione?**

Per evitare provvedimenti come la rimozione di contenuti o la sospensione del tuo account in seguito a ripetute segnalazioni, ti invitiamo a verificare sempre di disporre delle necessarie autorizzazioni all'utilizzo dei contenuti prima di pubblicarli, e di verificare sempre con attenzione quanto stai per pubblicare, in modo da non adottare forme e contenuti che violino le "Acceptable Use Policies" contenute nei nostri termini e condizioni.

Qualora uno o più dei tuoi contenuti e/o commenti dovessero essere segnalati come illeciti da altri utenti, il nostro sistema di gestione delle segnalazioni ti comunicherà l'accaduto con una notifica via email. Se disponi degli elementi necessari a controdedurre alle segnalazioni e/o disponi della documentazione opportuna a giustificare quanto da te pubblicato e/o caricato su Electracomputer sas, potrai inviarceli.

Electracomputer sas si riserva di valutare tutti gli elementi ricevuti e di prendere i provvedimenti che riterrà più opportuni, in relazione alla segnalazione.

#### **Quali dati personali tratta la piattaforma, e perché?**

Per registrare un account utente, Electracomputer sas necessita di verificare l'identità della persona richiedente. Questo non solo allo scopo di predisporre le necessarie tutele per l'utilizzo del servizio da parte dei minori di anni 18, ma anche per tutelare tutta la base utenti, e prevenire abusi del servizio e/o dei suoi contenuti.

Nel rispetto del principio di minimizzazione stabilito dal Garante della Privacy, Electracomputer sas tratta solo ed esclusivamente un numero ridotto di dati personali dei propri utenti, per fornire agli stessi i propri servizi.

Per registrare un account utente, è dunque necessario fornire i seguenti dati:

– Nome e cognome;

– Età

– Un valido indirizzo email dell'utente (qualora l'utente abbia più di 13 anni; non sono ammessi indirizzi forniti da provider di indirizzi email temporanei)

– Un valido indirizzo email del genitore/tutore (qualora l'utente abbia meno di 13 anni; non sono ammessi indirizzi forniti da provider di indirizzi email temporanei)

#### www.electracomputerscuola.it

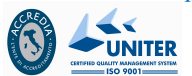

#### **Che tipo di cookie utilizza il sito?**

Electracomputerscuola.it fa uso di cookies tecnici necessari per il corretto funzionamento dei servizi offerti (ad es.: per le operazioni di login degli utenti, per le preferenze di visualizzazione dello schermo, ecc.).

Electracomputerscuola.it fa uso di cookie per migliorare l'esperienza di navigazione degli utenti e per raccogliere informazioni sull'utilizzo del sito stesso. Utilizziamo sia cookie tecnici sia cookie di parti terze. Per proseguire la navigazione il browser deve aver i cookie abilitati, si accetta quindi l'uso dei cookie; in caso contrario è possibile abbandonare il sito.

Electracomputerscuola.it è basata sul protocollo Moodle e utilizza due tipi di cookie:

Il primo è un cookie di sessione chiamato MoodleSession. E' indispensabile che il browser sia configurato per accettare questo cookie al fine di garantire la validità della propria autenticazione navigando tra le pagine. Quando ci si scollega dal sito Moodle o si chiude il browser, il cookie MoodleSession viene eliminato.

Il secondo cookie, generalmente chiamato MOODLEID, serve solo per ricordare il tuo username all'interno del browser. Grazie a questo cookie quando ritornerai a far visita allo stesso sito Moodle, troverai il campo della pagina di login già compilato con il tuo username. Non ci sono problemi se rifiuti questo cookie, l'unico inconveniente sarà quello di dover inserire nuovamente il tuo username nella pagina di login.

Possono essere inoltre presenti cookie di terze parti, provenienti da contenuti pubblicati dagli utenti all'interno del sito (ad esempio: social network, servizi Google ecc..) Per ciascuno di questi servizi si rimanda alla policy di ciascun gestore terzo.

Si riportano di seguito i link delle policy dei servizi terzi utilizzati in questa piattaforma:

- Servizi Google: Youtube, informativa:http://www.google.it/intl/it/policies/technologies/cookies/
- Servizi Google (configurazione):http://www.google.it/intl/it/policies/technologies/managing/

## **Ho altre domande. Come posso contattarvi?**

Se dopo la lettura di questa pagina e dei testi dei Terms & Conditions e della Privacy Policy non hai trovato la risposta che cercavi, puoi contattarci all'indirizzo email: electracomputer@tin.it